### **Regular expressions**

Each character matches itself, except:  $+ ? . * ^ *$  \$ () [ ] { } | \

A\before a special character escapes its special meaning.

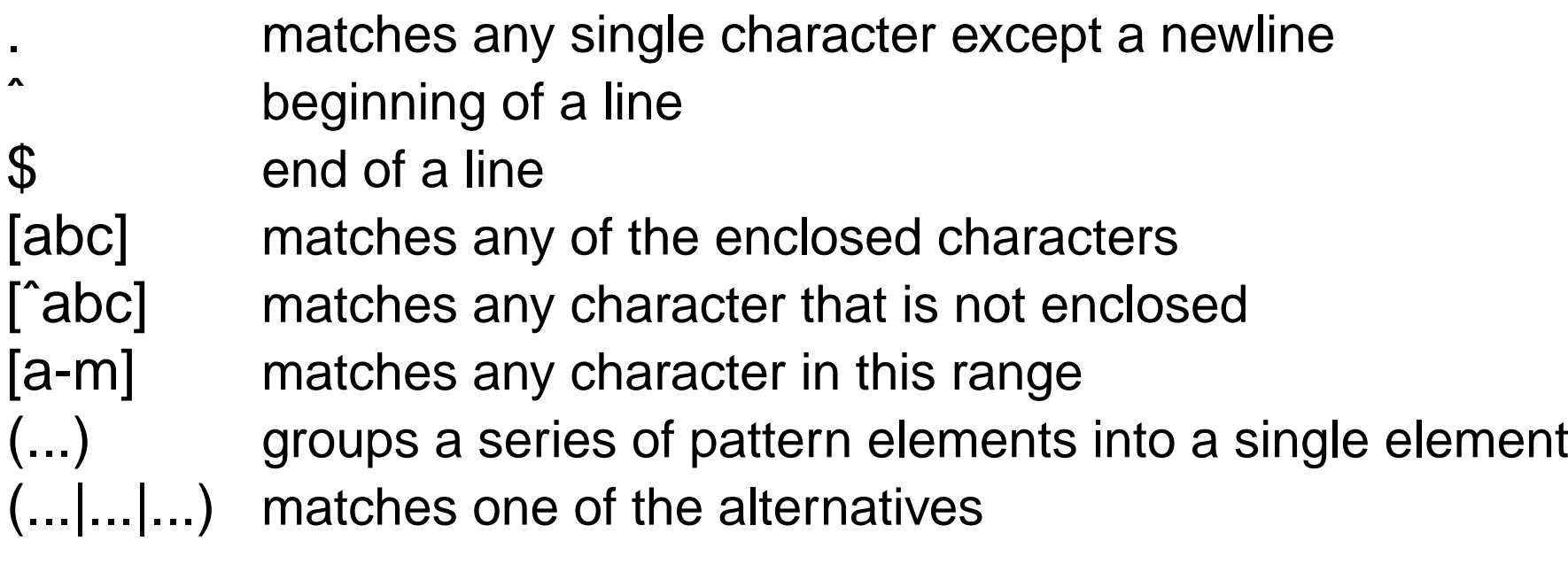

## **How many consecutive matches?**

\* matches preceding pattern element zero or more times+ matches preceding pattern element one or more times +? matches preceding pattern element zero or one times {N,M} matches preceding pattern element between N and M times{N} matches preceding pattern element exactly N times matches preceding pattern element at least N times $\{N,\}$ 

## **Character classes**

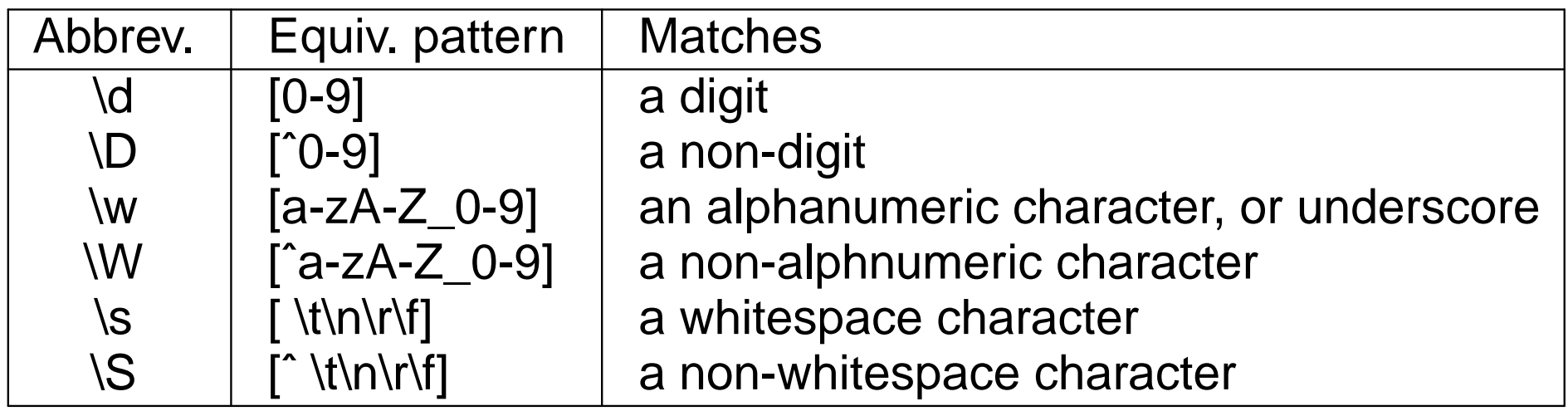

## **match1.pl**

```
@seqs = <b>DATA</b>;

foreach $a ( @seqs ) {chomp($a);
print($a);
if ( $a =˜ /ACCCC[AG][AG][AG]GTGT/ ) {print("$a matches\n");} else {
                 print("$a doesn't match\n");}}
```
 $END$  ACCCCAAAGTGT ACCCCGGGGTGTACCCCAGAGTGT

ACCCCAAAGTGT matches ACCCCGGGGTGT matchesACCCCAGAGTGT matches

## **date .pl**

```
#!/usr/bin/perlprint "Enter date (YYYY-MM-DD): ";SS = <STDIN;
chomp($s);
if ( \text{S} = \text{C} / (\d{d\ddot{d}} - (\dagger \ddot{d}) - (\dagger \ddot{d}) ) {
    print "Correctly formed date\n";print "Year is: $1\n";
print "Month is: $2\n";print "Day is: $3\n";}
```
Correctly formed dateYear is: 2012 Month is: 01Day is: 23

# **Substitutions**

Replace substring that matches the pattern:

\$string =˜ s/PATTERN/REPLACEMENT\_STRING/;

Case-insensitive pattern matching:

 $$string = ~s/PATHERN/REPLACEMENT STRING/i;$ 

Replace all matches:

 $Sstring = \degree s/PATHERN/REPLACEMENT STRING/q;$ 

Remove all substrings that match:

```
$string = ~s/PATHERN//qi
```
## **Translating characters**

Translates all occurrences of the characters found in the search list with the corresponding character in the replacement list. It returns the numberof characters replaced.

```
$string =^* tr/abc/123/;
```
## **substitution.pl**

```
$str1 = "123 45 678 9";
$str2 = "123 45 678 9";
$str3 = "123 45 678 9";
$str4 = "123 45 678 9";
$str5 = "123 45 678 9";
Sstr1 = \degree s / \frac{7}{i}
$str2 =˜ tr/ /-/;
$c3 = $str3 =˜ s/ //;
$c4 = $str4 =˜ s/ //g;
$c5 = $str5 =˜ tr/ //d;print "$str1\n"; # 12345 678 9
print "$str2\n"; # 123-45--678---9
print "$str3 ($c3)\n"; # 12345 678 9 (1)
print "$str4 ($c4)\n"; # 123456789 (6)
print "$str5 ($c5)\n"; # 123456789 (6)
```
#### **array.1**

```
@num1 = (3, 2, 5, 9, 7, 13, 16);@num2 = (3..7);

@num3 = (2..4,9);
@subjects = ("biology","chemistry","math");@mixed = (3,0.5,"Israel",2.7,"China");@empty = ();
```

```
print "@num1\n"; # 3 2 5 9 7 13 16
print "@num2\n"; #34567
print "@num3\n"; #2349
print "@subjects\n"; # biology chemistry math
print "@mixed\n"; #30.5 Israel 2.7 China
print "@empty\n"; \#
```

```
print "Last index: $#num1\n"; # Last index: 6
print "Length: ", $#num1 + 1, "\n"; # Length: 7
```
#### **array.2**

```
@nos = (3, 2, 5, 9);$sum = 0;
print "Numbers: @nos\n";foreach $k ( @nos ) {$sum += $k;
print "$k becomes ";$k -= 2;

print "$k\n";}
print "Sum: $sum\n";
```
Numbers: 3 2 5 9 becomes 1 becomes 0 becomes 3 becomes 7 Sum: 19

### **array.3**

```
@nos = (3, 2, 5, 9, 7, 13, 16);$first\_elem = $nos[0]; # 3$third\_elem = $nos[2]; # 5
@a1 = @nos[2,3,4,5]; \qquad # 5 9 7 13
@a2 = @nos[2..5]; #59713
@b = @nos[0,3..5]; # 39713
Snos[5] = 24;
@nos[2..4] = (6,10,8);
 # 3 2 6 10 8 24 16
print "@nos\n";@c = @a1; #59713
\text{Qd} = (0, \text{ Qc}, 4); \qquad \qquad \text{#} \; 0 \; 5 \; 9 \; 7 \; 13 \; 4\text{ad} = (1, \text{ad}[1, 2]);
                             #159
\omega d = (6, \omega d, 2); #61592
```
## **array4.pl**

```
@countries
                 ("Israel","Norway","France","Argentina");
@sorted countries = sort(@countries);
```

```
@numbers ==(1,2,4,8,16,18,32,64);@sorted_numbers = sort(@numbers);
```

```
print "ORIG: @countries\n",
      "SORTED: @sorted_countries\n\n","ORIG: @numbers\n",
"SORTED: @sorted_numbers\n";
```

```
ORIG:
       Israel Norway France Argentina
SORTED: Argentina France Israel Norway
```

```
ORIG: 1 2 4 8 16 18 32 64
SORTED: 1 16 18 2 32 4 64 8
```
## **array5.pl**

```
@stack = (1, 3, 5, 7);

push(@stack,9,11,13);
```

```
print "@stack\n";
```

```
@stack = (1, 3, 5, 7);

$n = shift(@stack);
print "$n\n@stack\n";
```

```
1 3 5 7 9 11 13
1
357
```
### **mygrep.pl**

#!/usr/bin/perl

```
$pattern = shift(@ARGV);while ( \zeta = <ARGV> ) {

if ( $_ =˜ /$pattern/ ) {print $_;}}
```

```
#!/usr/bin/perl
```

```
$pattern = shift(@ARGV);while (\iff) {

if ( /$pattern/ ) {print;}}
```
### **text.pl**

```
$a = "AAAACCCCGGGGTTACGT";$b = substr(\$a, 14, 4);@c = split//TT/, \$a);
\text{Sd} = \text{join}("TT", \text{@c});
$e = join("TT", "AAAACCCCGGGG", $b);$f = reverse(5b);
$g = join("TT", reverse(@c));print "$a\n"; # AAAACCCCGGGGTTACGT
print "$b\n"; # ACGT
print "@c\n"; # AAAACCCCGGGG ACGT
print "$d\n";    # AAAACCCCGGGGTTACGT
print "$e\n"; # AAAACCCCGGGGTTACGT
print "$f\n"; # TGCA
print "$g\n"; # ACGTTTAAAACCCCGGGG
```
## **split.pl**

```
$str = "123 45 678 9";
@arr1 = split// //, $str);@arr2 = split (/ / / . 5str);@arr3 = split///s*/, Sstr);@arr4 = split \langle \rangles+/,$str);

@arr9 = split(//, $str);
$_ = "123 45  678   9";
@arrayD = split;$a1 = join(",", @arr1); # 123,45,,678,,,9
$a2 = join(",", @arr2); # 123 45,678, 9
$a3 = join(",", @arr3); # 1,2,3,4,5,6,7,8,9
$a4 = join(",", @arr4); # 123,45,678,9
$a9 = join(",", @arr9); # 1,2,3, ,4,5, , ,6,7,8, , , ,9
$aD = join(",", @arrD); # 123,45,678,9
```
# **hash1.pl**

```
\text{sempty} = ();
@weights = (hydrogen, 1, carbon, 12, oxygen, 16);% weightsa = @weights;

%weights1 = (hydrogen,1,carbon,12,oxygen,16);
%weights2 = (hydrogen=>1, carbon=>12, oxygen=>16);print "%empty\n";
print %empty, "\n";
print "@weights\n";
print %weightsa, "\n";
print %weights1, "\n";
print %weights2, "\n";
```
%empty

hydrogen 1 carbon 12 oxygen 16carbon12hydrogen1oxygen16 carbon12hydrogen1oxygen16carbon12hydrogen1oxygen16

# **hash2.pl**

```
%weights = (hydrogen=>1, carbon=>12, oxygen=>16;
$weights{subbur} = 32;$weights \{hydrogen\} += 1;
$weights \{ carbon\} = $weights \{ carbon\} + 2;
@weights = %weights;print "@weights\n";
print "%weights\n";print %weights, "\n";

print $weights{sulphur}, "\n";
print @weights{oxygen, carbon}, "\n";
```

```
carbon 14 hydrogen 2 sulphur 32 oxygen 16%weights
carbon14hydrogen2sulphur32oxygen1632
1614
```
# **hash3.pl**

```
%weights = (hydrogen=>1, carbon=>12, oxygen=>16;
delete $weights{hydrogen};
if ( exists $weights{hydrogen} ) {
print "Hydrogen's weight is $weights{hydrogen}\n";} else {
   print "Hydrogen is not in the list\n";}@a = each(%weights); print "@a\n"; # carbon 12
@b = each(%weights); print "@b\n"; # oxygen 16
@c = each(%weights); print "@c\n\pi; #
% weights = (hydrogen=>1, carbon=>12, oxygen=>16);while ( (\xi e, \xi w) = each(\xi weights) {
   print "[$e : $w] ";}# [carbon : 12] [hydrogen : 1] [oxygen : 16]
```
#### **count\_nucleotides1.pl**

```
$sequence="ATGCATACCGACCGT";
```

```
while ( $sequence ) {
$nucleotide = chop($sequence);if ( $nucleotide eq "A" ) \{ $counts\{A\} += 1; \}if ( $nucleotide eq "C" ) \{ $counts\{C\} += 1; \}if ( $nucleotide eq "G" ) \{ $counts\{G\} += 1; \}if ( $nucleotide eq "T" ) \{ $counts\{T\} += 1; \}}
@counts = %counts;
print "@counts\n";
print %counts, "\n";
```
A4T3C5G3A4T3C5G3

## **count\_nucleotides2.pl**

```
$sequence="ATGCATACCGACCGT";while ( $sequence ) {
$nucleotide = chop($sequence);$counts{$nucleotide} += 1;}print "Keys: ", keys(%counts), "\n";
print "Values: ", values(%counts), "\n";foreach $key ( keys(%counts) ) {
print $key, " has value ", $counts{$key}, "\n";}
```
Keys: ATCG Values: 4353 <sup>A</sup> has value 4 <sup>T</sup> has value 3 <sup>C</sup> has value 5 <sup>G</sup> has value 3